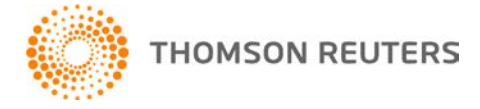

**2013 TOOLBOX CS, v.2013.1.6 User Bulletin 8134: Software Update**

**July 14, 2014**

This user bulletin applies to all ToolBox CS<sup>®</sup> users and describes changes made to this release of ToolBox CS.

## **ENHANCEMENT**

#### **Tax Flowcharts**

Obtaining relief for a late S Corporation Election has been added.

# **CHANGES**

#### **Federal Forms**

The following forms have been updated.

- Form 656 Offer in Compromise
- Form 2290 Heavy Highway Vehicle Use Tax Return
- Form 8822-B Change of Address Business
- Form 12153 Request for a Collection Due Process or Equivalent Hearing
- Form 14039 Identity Theft Affidavit
- Form SS-8 Determination of Worker Status for Purposes of Federal Employment Taxes and Income Tax Withholding

#### **Tax Worksheets**

The Like-Kind Exchange worksheet has been updated to address a calculation issue with the Basis of like-kind property received field.

# **HELP & SUPPORT**

### **ToolBox CS Help & How-To Center**

For answers to questions on using ToolBox CS, access the Help & How-To Center by choosing Help >

Help & How-To or by clicking the **button** and selecting a topic. You can also use the search Search for assistance

field in the toolbar to search for topics. For more information, including sample searches, see [Finding answers in the Help & How-To Center.](http://cs.thomsonreuters.com/ua/toolbox/cs_us_en/getting_help/using_online_help.htm?Product=toolbox&mybanner=1)

## **Product support**

From the [Support Contact Information page on our website,](http://cs.thomsonreuters.com/support/contact.aspx) you can complete a form to send a question to our Support team. To speak directly with a Support Representative, call (800) 968-0600, press **2** for Product Support, and listen to the available options. Normal weekday support is available from 9:00 a.m. to 8:00 p.m. eastern time. For additional details (including extended support hours for tax season and hours for other applications), visit the [Support section of our website.](http://cs.thomsonreuters.com/support/) You can also access the Support section from within ToolBox CS by choosing **Help > Additional Resources > General Support Information**.

### **Website resources and email subscriptions**

Visit [our website](http://cs.thomsonreuters.com/) to access the ARNE Community (an online user forum), to learn about training courses, to view blogs and articles, and more. You can access the website from within ToolBox CS by choosing **Help > On the Web > CS Professional Suite Home page.** 

We issue software update notices via email. You can sign up to receive these notices by visiting the My [Account section of our website.](http://cs.thomsonreuters.com/myaccount/) You'll need to create a web account (if you don't already have one) and then sign up for the Email Subscription service where you can indicate which notices you want to receive.